# Cheatography

# Mobile Application 2 Cheat Sheet by [zacfac15](http://www.cheatography.com/zacfac15/) via [cheatography.com/98532/cs/22109/](http://www.cheatography.com/zacfac15/cheat-sheets/mobile-application-2)

## **mutable data**

```
add to lib/main.dart: This class
stores mutable data which could
change over the lifetime
class _FavoriteWidgetState
extends State<FavoriteWidget> {
 // \cdots@override
 Widget build(BuildContext
context) {
    return Row(
      mainAxisSize: MainAxisS‐
ize.min,
      children: [
       Container(
         padding: EdgeInsets.a‐
ll(0),
          child: IconButton(
           icon: (_isFavorited
? Icon(Icons.star) : Icon(Icon‐
s.star_border)),
            color: Colors.re‐
d[500],
          onPressed: _toggl-
eFavorite,
         \left( \begin{array}{c} \end{array} \right),
        ),
        SizedBox(
          width: 18,
         child: Container(
            child: Text('$_favo‐
riteCount'),
         \rightarrow),
      ],
    );
  }
}
```
# **tapbox**

```
the tap box is managing its owen
state
class TapboxA extends StatefulW‐
idget {
  TapboxA({Key key}) :
super(key: key);
  @override
  _TapboxAState createState() =>
_TapboxAState();
}
class _TapboxAState extends
State<TapboxA> {
  bool _active = false;
  void _handleTap() {
    setState(() {
      active = ! active;
    });
  }
  Widget build(BuildContext
context) {
    return GestureDetector(
     onTap: _handleTap,
     child: Container(
        child: Center(
          child: Text(
             _active ? 'Active' :
'Inactive',
             style: TextStyle(fo-
ntSize: 32.0, color: Colors.wh‐
ite),
         \left( \begin{array}{c} \end{array} \right),
         \left( \begin{array}{c} 1 \end{array} \right)width: 200.0,
        height: 200.0,
        decoration: BoxDecora-
tion(
         color: _active ?
Colors.lightGreen[700] :
Colors.grey[600],
```
 $)$ , ), ); }

```
}
```
Not published yet. Last updated 20th March, 2020. Page 1 of 1.

#### **parent widget**

```
manages the activity state,
implements handle checkbox
class ParentWidget extends
StatefulWidget {
 @override
  _ParentWidgetState create‐
State() => _ParentWidgetState();
}
class _ParentWidgetState extends
State<ParentWidget> {
 bool _active = false;
 void _handleTapboxChanged(bool
newValue) {
  setState(() {
      _active = newValue;
   });
  }
 @override
 Widget build(BuildContext
context) {
  return Container(
    child: TapboxC(
      active: _active,
       onChanged: _handleTapbo‐
xChanged,
    ),
   );
  }
}
```
## **creating API**

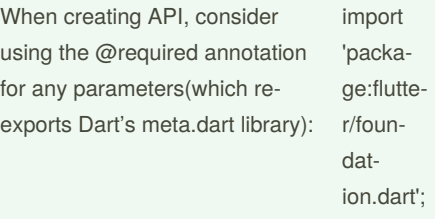

Sponsored by **CrosswordCheats.com** Learn to solve cryptic crosswords! <http://crosswordcheats.com>

By **zacfac15** [cheatography.com/zacfac15/](http://www.cheatography.com/zacfac15/)